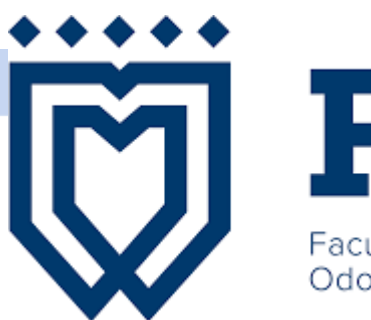

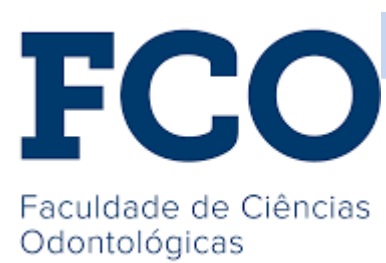

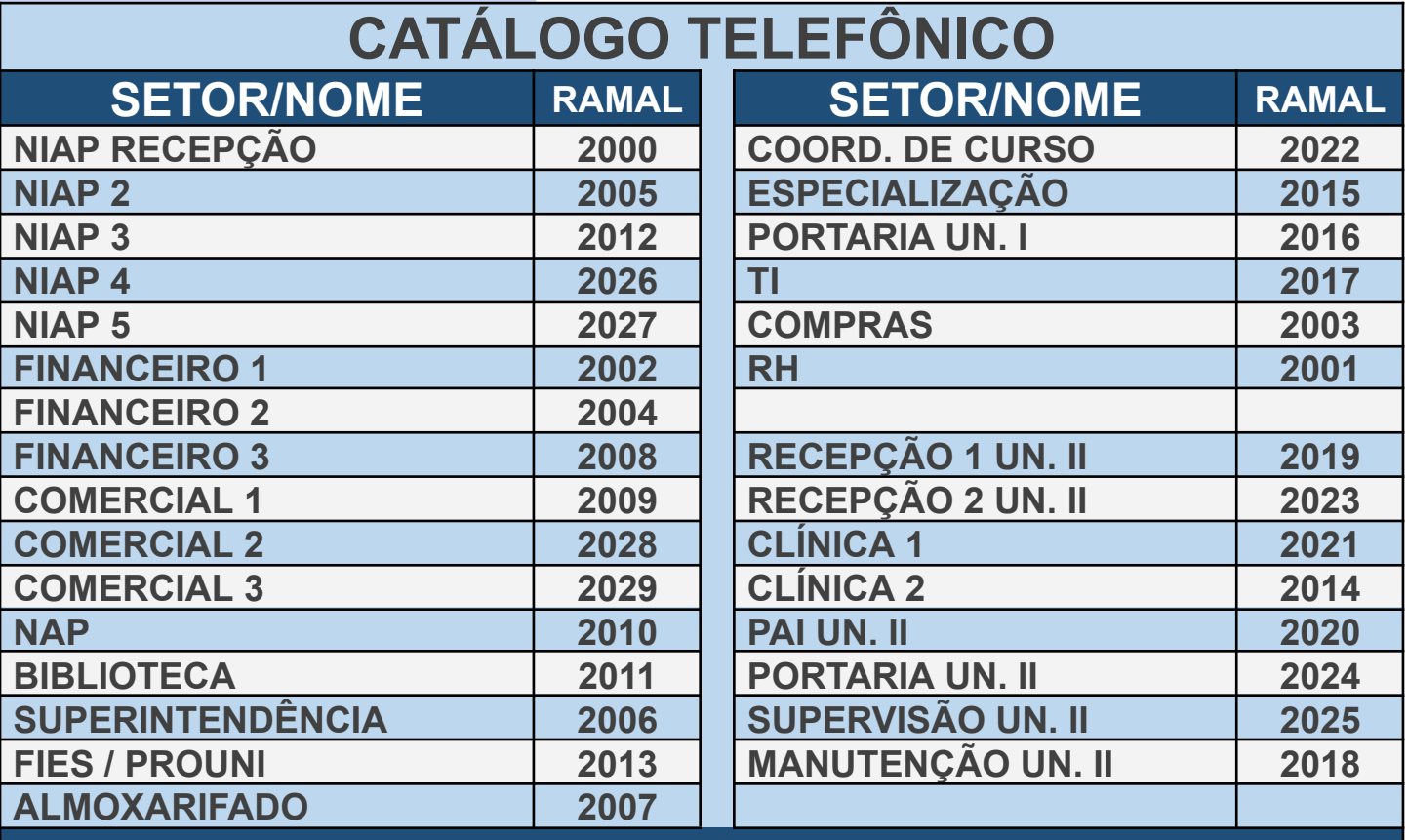

## **FACILIDADES**

**Transferir para um ramal – Discar # ramal #**

**Voltar a ligação transferida – Discar ##**

**Ligar para um ramal – Número do ramal #**

**Transferir para um grupo de toque – Discar # número do grupo #**

**Ligar para número local fixo/celular – Discar 0 + número desejado**

**Ligar para número DDD fixo/celular - Discar 0 +0 + DDD + número desejado**

**Capturar ligação – Discar \* + 8 + #**

**Suporte TSI Telecom – (38) 3220-6866**

**Telefone geral FCO – (38) 3212-8785**

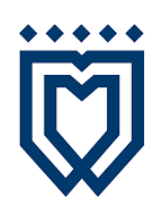

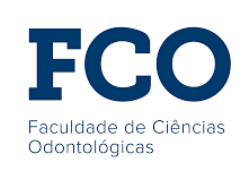